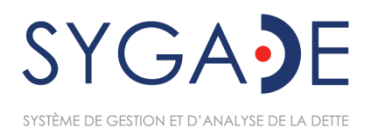

## Configuration matérielle et logicielle requise et prérequis de formation pour le SYGADE 6

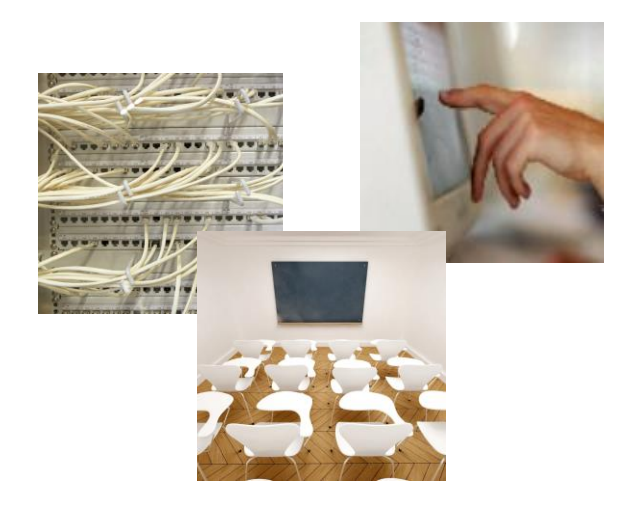

DMFAS6/HardwareSoftware/V8 *Janvier 2020*

## Table des matières

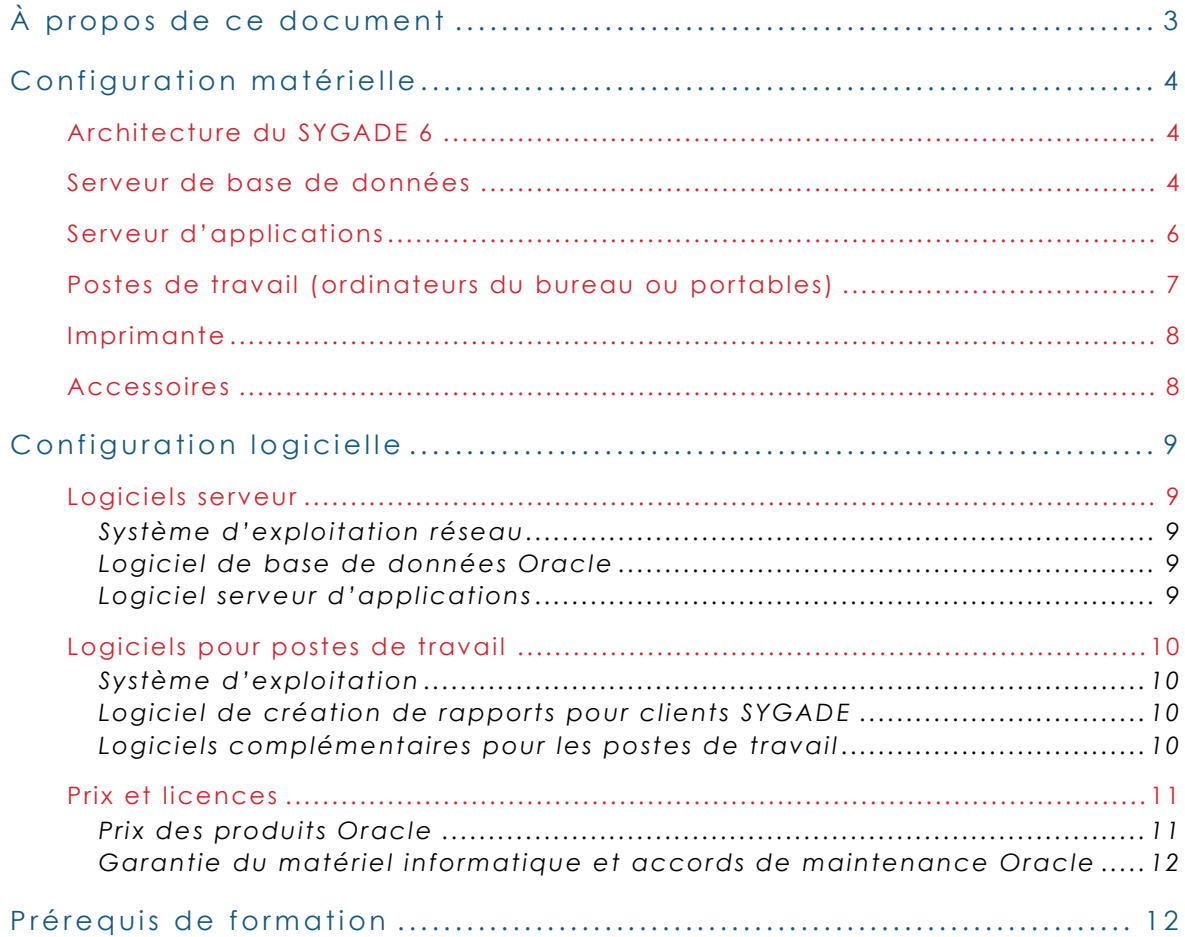

Ceci n'est pas un document officiel de la CNUCED. Ce document est à usage interne et a une référence interne.

# <span id="page-2-0"></span>À propos de ce document

Ce document contient des informations sur les points suivants :

- La configuration matérielle recommandée pour les postes de travail et les serveurs sur lesquels le SYGADE 6 tourne dans un environnement intranet ou Internet.
- La configuration logicielle recommandée pour le SYGADE 6.
- La formation technique recommandée pour les utilisateurs du SYGADE 6 et l'administrateur de base de données.

Ce document sera mis à jour lorsque nécessaire pour prendre en compte les changements ou les progrès des technologies de l'information. Compte tenu que le SYGADE 6 est un logiciel qui évolue continuellement, la configuration matérielle et logicielle est susceptible de changer avec le temps. Néanmoins, le Programme SYGADE s'efforcera, dans la mesure du possible, de maintenir les configurations décrites dans le présent document.

Il convient de souligner que la configuration précise requise pour une installation du SYGADE 6<br>dépendra de la situation particulière de l'institution concernée (nombre d'utilisateurs, nombre d'instruments de dette, connexions disponibles, etc.). Il est donc important de contacter le Programme SYGADE préalablement à toute commande d'équipements (matériel et logiciel) ou<br>de formation, afin de s'assurer que les spécifications les plus récentes et les plus appropriées sont prises en compte.

## <span id="page-3-0"></span>Configuration matérielle

## <span id="page-3-1"></span>**ARCHITECTURE DU SYGADE 6**

La version 6 du SYGADE a été conçue en utilisant une architecture à trois niveaux. Ce type d'architecture repose sur trois processus ou niveaux séparés. Le premier niveau correspond à l'interface homme machine s'exécutant sur l'ordinateur de l'utilisateur ; le deuxième niveau ou niveau intermédiaire exécute le serveur d'applications qui gère le plus gros des traitements ; le troisième niveau stocke les données dans le serveur de base de données. Bien qu'il s'agisse de la configuration la plus recommandée, il est également possible d'installer la base de données et le serveur d'applications sur un même serveur. Dans un environnement intranet ou Internet, la décision finale devra prendre en considération les besoins de l'institution, comme, par exemple, le nombre d'instruments de dette, les types d'instruments, le nombre d'utilisateurs, la charge de travail des machines, l'utilisation projetée du système, etc.

Les recommandations qui suivent sont basées sur une configuration de serveurs dédiés, à savoir un serveur hébergeant la base de données et un autre serveur hébergeant le logiciel serveur d'applications et les composants du SYGADE 6.

## <span id="page-3-2"></span>S ER V E UR DE BASE DE DONNEES

En général, le logiciel SYGADE fonctionne sur toute plateforme compatible avec les dernières versions d'Oracle:

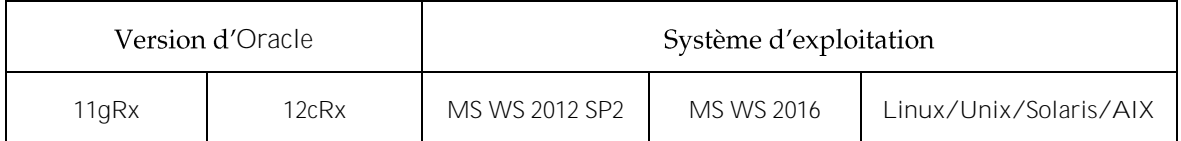

*x correspond à la version 1 ou 2*

Si d'autres logiciels sont installés, il pourra être nécessaire d'ajouter de la mémoire et d'augmenter la vitesse du processeur ainsi que l'espace disque. La configuration matérielle de serveurs utilisant un autre système d'exploitation réseau devrait prévoir une performance et capacité égales. Elle doit également être compatible avec le système de gestion de base de données relationnel (SGBDR) d'Oracle. Il est recommandé d'avoir un logiciel de détection automatique pour gérer les mises à jour et les notifications d'assistance dynamique.

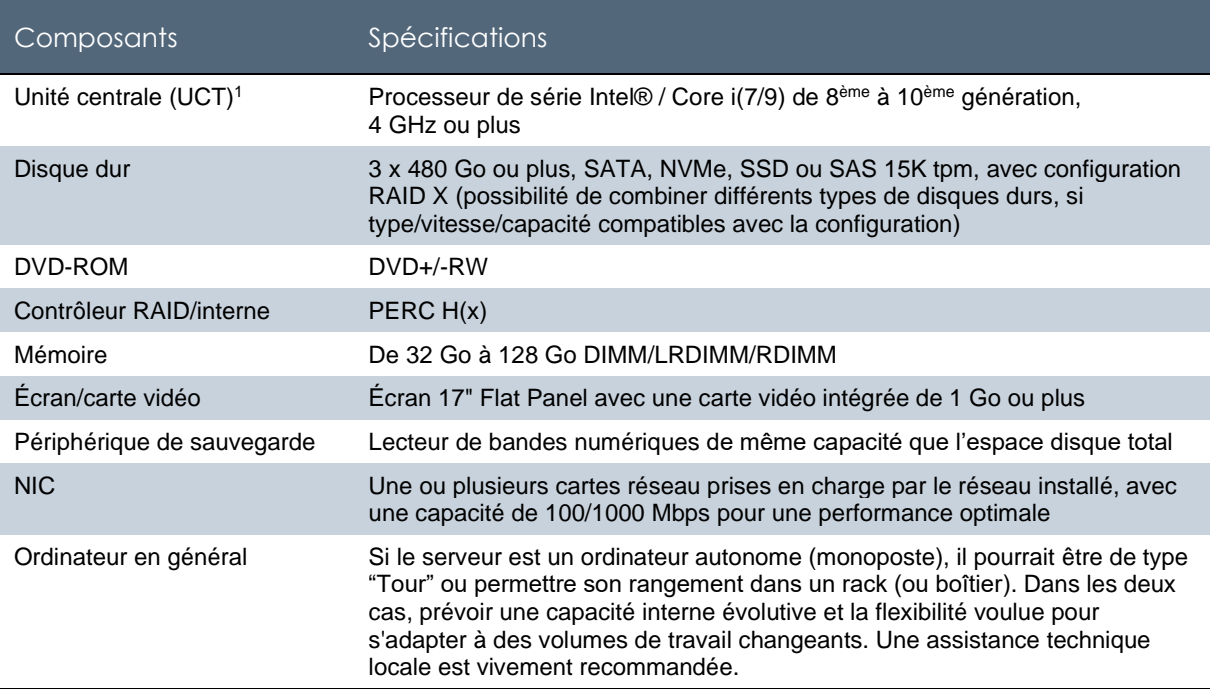

<sup>1</sup> Tout processeur 100 % compatible avec Intel, tel qu'AMD, peut également être utilisé à condition que sa performance soit égale ou supérieure.

### <span id="page-5-0"></span>S **E R V E U R D'APPIICATIONS**

Le SYGADE 6 est intégralement écrit en Java<sup>TM</sup> et utilise les services de serveurs d'applications Web compatibles avec JSP. De ce fait, il n'y a pas d'autres spécifications que celles de la configuration requise pour le logiciel serveur d'applications Web. La configuration du serveur décrite ci-dessous est basée sur un serveur Windows 2012/2016, un serveur Unix ou un serveur Linux, qui fonctionne exclusivement comme serveur d'applications. Il pourra être nécessaire d'ajouter de la mémoire et d'augmenter l'espace disque si d'autres logiciels sont installés (par exemple, des applications de base de données ou d'autres applications s'exécutant sur le même serveur d'applications).

Il est recommandé d'avoir un logiciel de détection automatique pour gérer les mises à jour et les notifications d'assistance dynamique.

La configuration matérielle pour des serveurs utilisant un autre système d'exploitation réseau devrait prévoir une performance et capacité égales.

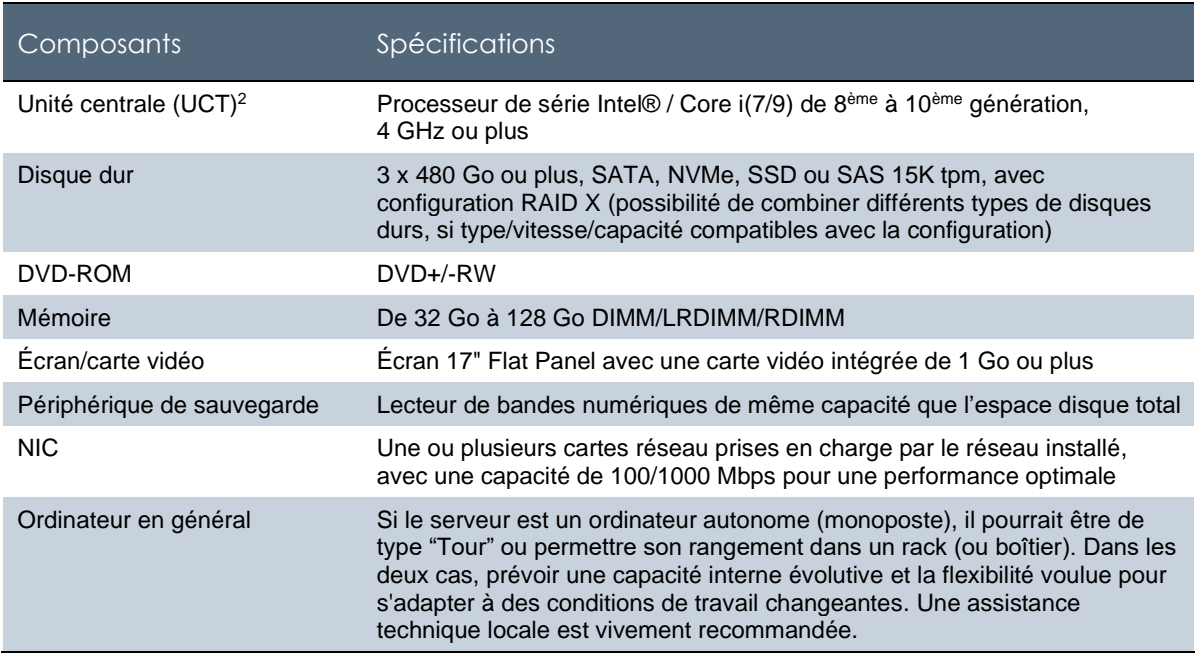

<sup>&</sup>lt;sup>2</sup> Tout processeur 100 % compatible avec Intel, tel qu'AMD, peut également être utilisé à condition que sa performance soit égale ou supérieure.

## <span id="page-6-0"></span>**POSTES DE TRAVAIL (ORDINATEURS DU BUREAU OU PORTABLES)**

Le tableau qui suit décrit la configuration matérielle requise pour les postes de travail. La colonne *Spécifications* décrit les spécifications nécessaires à un fonctionnement efficace du SYGADE.

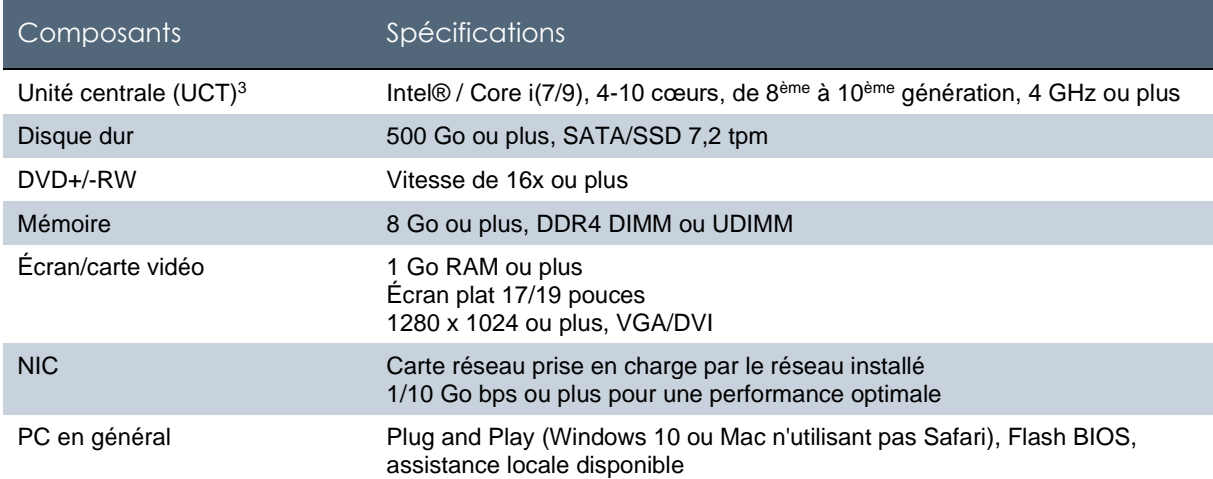

<sup>&</sup>lt;sup>3</sup> Tout processeur 100 % compatible avec Intel, tel qu'AMD, peut également être utilisé à condition que sa performance soit égale ou supérieure.

#### <span id="page-7-0"></span>**I M P R I M A N T E**

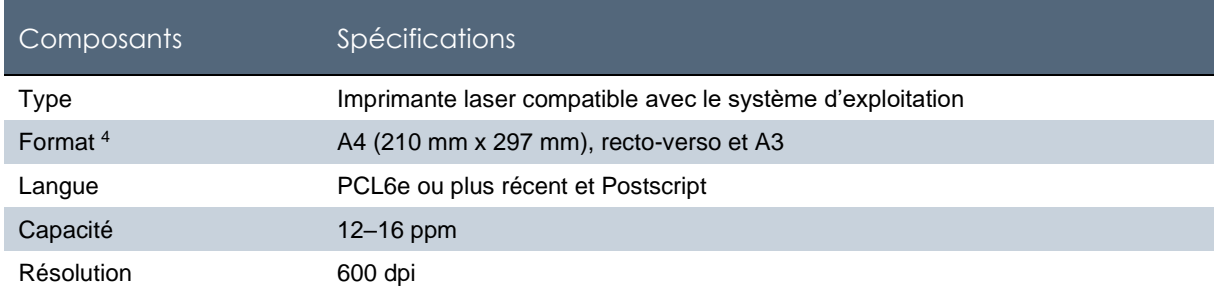

#### <span id="page-7-1"></span>**A C C E S S O I R E S**

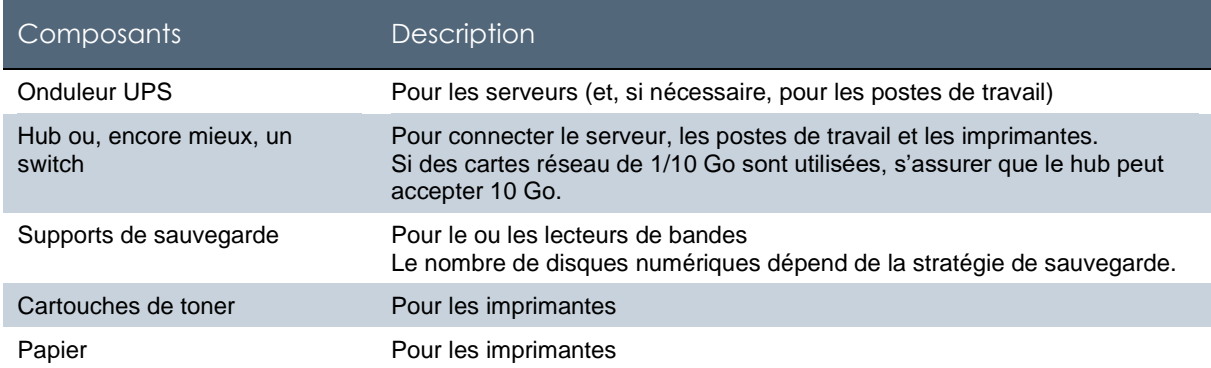

<sup>4</sup> Tous les états de sortie **standard** du SYGADE 6 tiennent sur un format A4 (210 mm x 297 mm) en orientation portrait ou paysage. Pour les états de sortie spécifiques à un pays ou personnalisés, une imprimante acceptant des formats plus grands offre davantage de souplesse.

## <span id="page-8-0"></span>Configuration logicielle

## <span id="page-8-1"></span>LOGICIELS SERVEUR

## <span id="page-8-2"></span>S v stème d'exploitation réseau

Pour le serveur de base de données, est accepté tout système d'exploitation réseau qui peut prendre en charge les versions du système de gestion de base de données relationnel (SGBDR) d'Oracle indiquées ci-dessous. Le site d'installation devrait déjà disposer de l'expertise nécessaire pour l'administration et la maintenance du réseau. Jusqu'à présent, la base de données Oracle du SYGADE a été installée et testée sous Windows 2012 et 2016 (64 bits), Linux et UNIX. À Genève, le Programme SYGADE utilise le serveur Windows 2012/2016 comme plateforme de référence.

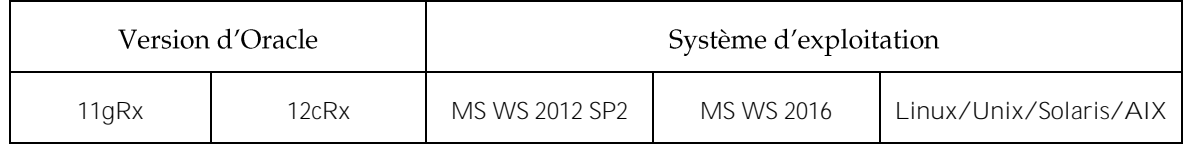

*x correspond à la version 1 ou 2* 

Le Programme SYGADE certifie les plateformes MS WS 2012 et 2016 ainsi que Linux Centos 7 comme système d'exploitation. Pour tout autre système d'exploitation, vous devez contacter le Programme SYGADE pour de plus amples informations.

Il est vivement recommandé d'installer un antivirus et un logiciel de protection contre les programmes malveillants.

## <span id="page-8-3"></span>Logiciel de base de données Oracle

Le SYGADE 6 a été conçu pour des plateformes utilisant le SGBDR d'Oracle 11qR2 ou 12cRx. Dans ce cadre, deux produits SGBDR sont disponibles : Standard Edition 2 ou Enterprise Edition. Pour une nouvelle installation ou l'actualisation d'une installation SYGADE antérieure, nous recommandons d'acheter Oracle 12cRx Standard Edition 2 en raison de son prix intéressant. Enterprise Edition pourrait convenir à une installation comportant 25 utilisateurs ou plus et/ou lorsque certaines fonctionnalités du produit sont requises pour satisfaire à des spécifications précises.

## <span id="page-8-4"></span>Logiciel serveur d'applications

<span id="page-8-5"></span>Le SYGADE 6 a été conçu pour des plateformes utilisant l'un des serveurs d'applications suivants :

- Apache Tomcat V7 (logiciel libre, gratuit)

 $-$  JDK 6  $017$ 

## **LOGICIELS POUR POSTES DE TRAVAIL**

#### <span id="page-9-0"></span>Système d'exploitation

Le SYGADE 6 fonctionne comme n'importe quelle autre application Internet standard : il utilise les navigateurs Web standard actuellement disponibles sur le marché, tels qu'Internet Explorer 11, Mozilla Firefox ou Chrome, et prend en charge les standards actuels de programmation Java (CSS2, AJAX, Java & JavaScript). Le SYGADE devant prendre en charge les jeux de caractères pour l'anglais,  $^5$  , l'espagnol, le français et le russe, il inclut également le support de jeux de caractères multilingues. Il s'en suit qu'il ne devrait y avoir aucune restriction en ce qui concerne le système d'exploitation (MS Windows 10/Mac/Linux), du moment que celui-ci supporte les fonctions susmentionnées.

## <span id="page-9-1"></span>Logiciel de création de rapports pour clients SYGADE

Pour s'adapter aux changements technologiques, le SYGADE 6 utilise (en interne) comme outil décisionnel (*business intelligence*) et de création de rapports (*reporting*) le logiciel libre Eclipse BIRT (Business Intelligence and Reporting Tool), lequel offre un ensemble de fonctionnalités plus professionnelles comme, par exemple, la possibilité de générer des graphiques ou d rapports au format PDF. Ce logiciel libre peut être installé en complément du SYGADE 6.

Conformément aux termes et conditions caractéristiques d'une licence de logiciel libre, cet outil peut être installé sur tout client SYGADE afin de créer des rapports. Néanmoins, il est conseillé de l'installer sur l'ordinateur d'un utilisateur technique ou d'un utilisateur fonctionnel avancé qui préparera le jeu de rapports dont a besoin le service/bureau de la dette. Ces rapports pourront ensuite être centralisés sur le serveur d'applications et exécutés depuis n'importe quel client SYGADE.

Il convient de noter que pour continuer à utiliser les outils de rapports Oracle, des frais de licence doivent être budgétés alors que BIRT est un logiciel libre gratuit.

### <span id="page-9-2"></span>Logiciels complémentaires pour les postes de travail

L'installation des produits suivants est requise afin d'intégrer le logiciel SYGADE 6 avec les outils de production de rapports :

- Adobe Acrobat Reader (TM) (peut être nécessaire pour visualiser et imprimer les états de sortie)
- Outils de bureau (tableur, traitement de texte, etc.)
- Java SE (JDK ou JRE) 6 ou 7

<sup>5</sup> Pour l'interface en arabe, le système doit aussi prévoir la saisie des données de droite à gauche et l'inversion des formulaires de saisie des données.

### <span id="page-10-0"></span>**PRIX ET LICENCES**

Vous trouverez dans le tableau ci-dessous les produits Oracle nécessaires pour exécuter le SYGADE 6 ainsi que leurs prix respectifs tels qu'indiqués sur le site web d'Oracle. Ces prix sont basés sur la dernière liste de prix d'Oracle pour les produits de base de données Oracle 12cRx.

## <span id="page-10-1"></span>Prix des produits Oracle

Les prix indiqués peuvent varier en fonction de la politique commerciale de la société Oracle.

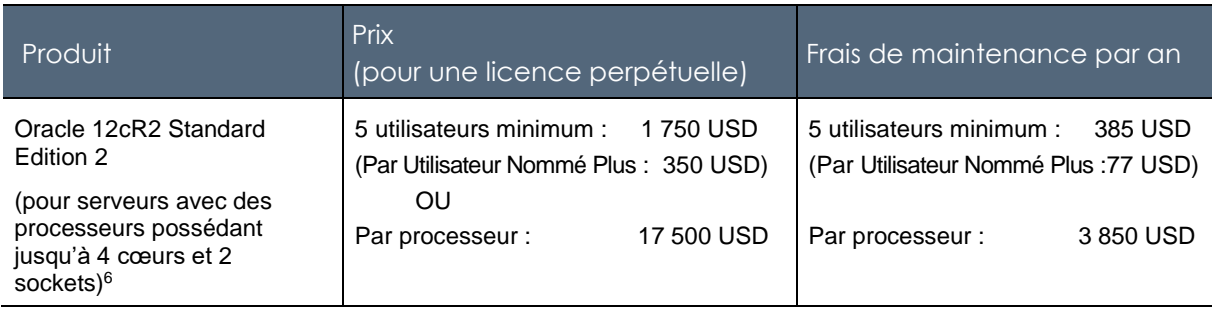

#### **Exemple**

L'exemple ci-après donne le prix pour une installation comprenant 1 serveur installé au ministère des finances ou à la banque centrale avec 1 processeur et 5 utilisateurs SYGADE (avec des licences perpétuelles).

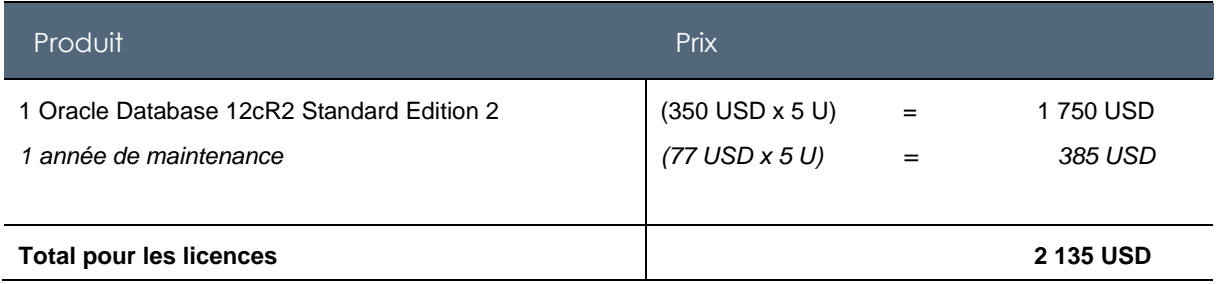

<span id="page-10-2"></span>Les produits Oracle devront être choisis en fonction des besoins de l'institution. Par exemple, une institution comprenant 25 utilisateurs ou plus, accédant à une seule base de données Oracle, devrait opter pour une licence Oracle « par processeur ». Par contre, une institution ne comprenant que cinq utilisateurs accédant à une base de données Oracle devrait opter pour une licence « par Utilisateur Nommé Plus ».

 $6$  Les institutions possédant des serveurs avec plus de 4 processeurs devront acheter Oracle Standard Edition et le prix variera en fonction du nombre de processeurs. En pareil cas, veuillez contacter le Programme SYGADE ou votre revendeur Oracle local.

## Garantie du matériel informatique et accords de maintenance Oracle

Tout le matériel informatique et les logiciels qui sont critiques devraient être couverts par une garantie ou un accord de maintenance (également appelé contrat de service).

Tous les éléments du matériel informatique ainsi que les logiciels achetés sont couverts par une garantie pour une période durant laquelle le fournisseur est responsable de leur réparation ou<br>remplacement, pour autant que les défauts surviennent dans le cadre d'une utilisation normale. Lorsque vous achetez un produit, vous avez généralement la possibilité d'étendre la garantie, notamment lorsque l'achat est important.

Pour chaque licence Oracle achetée, il est recommandé de conclure un accord de maintenance annuel.<br>Selon le type assistance contractée, cet accord peut comprendre un service d'assistance téléphonique ou un support Web (Metalink). De surcroît, un accord de maintenance donne automatiquement droit à une actualisation gratuite du produit Oracle concerné.

## <span id="page-11-0"></span>Prérequis de formation

La politique du Programme SYGADE est que le logiciel SYGADE devrait être installé dans un environnement intranet ou Internet. En conséquence, ne sont envisagées ci-après que les autres activités de formation recommandées qui devaient être réalisées avant l'installation du SYGADE 6. En général, ces activités de formation sont assurées sur place par le vendeur du logiciel, un institut technique, etc. Les modules de formation recommandés sont les suivants :

- 1. **Formation à l'administration d'une base de données Oracle** : ce volet ne concernerait qu'un ou deux membres du personnel, préalablement sélectionnés, lesquels seraient responsables de la partie administration de la base de données de l'installation du SYGADE 6. Cette formation devrait au moins inclure i) l'installation et l'actualisation d'une base de données Oracle, ii) la structure physique du SGBDR d'Oracle, et iii) l'administration et l'optimisation d'une base de données Oracle.
- 2. **Formation à l'administration d'un serveur d'applications : ce volet ne concernerait qu'un ou** deux membres du personnel, préalablement sélectionnés, lesquels seraient responsables de la maintenance et de l'administration du serveur d'applications choisis pour l'installation du SYGADE 6. Cette formation, qui complète la formation précédente, devrait au moins inclure i) la structure physique des composants du serveur d'applications et ii) l'administration et la maintenance du serveur d'applications lui-même.

Finalement, il est important de mentionner que, pendant la formation technique sur le SYGADE 6, de nombreuses tâches relatives à l'administration de la base de données sont normalement effectuées par la CNUCED après l'installation du système.